# **Objektorientierung in Reinkultur**

# Was uns Smalltalk gelehrt hat und weiterhin lehrt

# WS 2010/2011

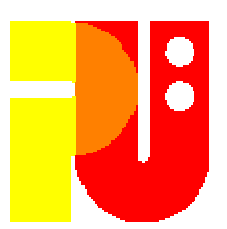

# Themen, betreut vonUniv.-Prof. em. Dr. H.-J. Hoffmann

(Stand 9. November 2010)

**Die Literaturangaben in den einzelnen Themenblättern dienen als Anleitung zur jeweiligen Thematik. Die Bearbeiter müssen sich um einendarüber hinausgehenden Überblickbemühen.**

Angaben noch unvollständig !

Alle Internet-Zugriffe August – Oktober 2010 ! Irrtum und Tippfehler vorbehalten !Zur kürzeren Schreibweise von URLsist "http://"bzw. "https://"immer weggelassen! Alle Wikipedia-Referenzen sind von 2010 !

Leider sind in einigen angegebenen Literaturstellenimmer wieder Tippfehler zu finden.

# Anleitung zur Vorbereitung Ihres Vortragsbzw. der Ausarbeitung:

• S.I.P. Jones et al.: *How to give a good research talk*;<br>ACM SIGPlan Notices 28 (1993) 11 9 - 12 ACM SIGPlan Notices 28 (1993) 11, 9 - 12 • M. Deininger et al.: *Studien-Arbeiten, ein Leitfaden* ...;<br>(1992) <sup>(</sup>LLA) Teubner 1992 (u.a.) Teubner, 1992

# **Beides kann in der Bibliothek des FB Informatikeingesehen werden !**

# Inhaltliche Vorbereitung für alle:

Wikipedia: **de.wikipedia.org/wiki/Smalltalk-80\_(Programmiersprache)**

- J. Tuchel: Lebendiges Objekt Smalltalk, ein aktueller Klassiker ; c't, 2003, Heft 3, 188 ff (nicht mehr ganz aktuell bzgl. des Umfelds), auch zu finden unter **www2.informatik.hu-berlin.de/swt/lehre/PR\_MTI\_0910/restricted/literature/smalltalk/smalltalk\_1.htm**
- G. Heeg: **www.heeg.de/smalltalk/smalltalk.html**, um 2006,
- F. Dominicus: Nachrichten-Zustellung ; Linux-Magazin, 2004,**www.linux-magazin.de/Heft-Abo/Ausgaben/2004/04/Nachrichten-Zustellung** (ich bevorzuge **"Botschaft"** statt **"Nachricht"**)

P. Kreußel et al.: *<sup>P</sup> <sup>H</sup> <sup>P</sup>*, *Java*, *<sup>P</sup> erl*, *<sup>P</sup> <sup>y</sup>thon* und *Java F <sup>X</sup>* im Wettstreit - plus *<sup>L</sup> isp* und *Sm alltalk* , Sprachwahl ; Linux-Magazin, Online-Artikel, 2008, **www.linux-magazin.de/Online-Artikel/Sprachwahl?category=0** NN (Cincom): *<sup>C</sup> incom Sm alltalk <sup>C</sup>* und *Seaside* gewinnen vor *<sup>R</sup> uby* den Dynamic Language Shootout auf der OOP 2008 ; 2008, **www.softguide.de/presse/pm/104.htm** European Smalltalk User Group (ESUG): **www.esug.org/wiki/pier/ Smaltalk?\_s=\_RfQwsthhZdtVI2D&\_k=bmkTons2K-X5c8NS&\_n&17**, 2010Objektorientierung in Reinkultur Wintersemester 2010/2011**!!!**

# Inhaltliche Vorbereitung für alle (Forts.):

--------------------------- nicht so ernst gemeint ---------------------------

Für absolute Neulinge, von L. Hellmig: **di.informatik.uni-rostock.de/fileadmin/didaktik/files/Fortbildungen/Objektorientierung\_im\_Informatikunterricht\_der\_OS.pdf**, 2010

Und zur Abschreckung (mit vielen Schreibfehlern): **www.gutefrage.net/frage/welchen-sinn-machen-klassen-in-der-programmierung**, 2010

--------------------------- und noch etwas "Lokalkolorit"---------------------------

 $V$  L. Heuser: Heinz´ Life, 1962 – 2032, Kleine Geschichten vom Kommen und Gehen des Computers, **auch aus der damaligen THD und jetzigen TUD** ; Hanser-Verlag, 2010 (Seiten 99 – 102 über Smalltalk **1983 an der THD** )

- • Objekte und Objektorientierung **Übersicht** (OO)
	- # 01 Objekte der realen Welt
	- # 02 Objekte und OO in Programmen
	- # 06 Typisierung ?
	- -# 07 einfaches vs. mehrfaches Erben
- Smalltalk und Vorläufer / Umfeld •
	- # 03 Smalltalk-80, Allgemein + Syntax<br>- # 04 Smalltalk-80
	- # 04 Smalltalk-80,

Klassengebäude beispielhaft

- # 05 Smalltalk, heutiger Stand ----------------------------------------------------------------------------------------------------
- # 11 Simula-67 \*
- # 17 Fiffal / Ohi # 12 Eiffel / Objective <sup>C</sup> \*

- OO in anderen Beispielen
	- - $\#$  08 Einfluß in C++ / Java / C#<br> $\#$  10 Einfluß in sog Skriptspra-
	- # 10 Einfluß in sog. Skriptspra-<br>chen\_Ruby\_JavaScript u ä chen, Ruby, JavaScript u.ä.
	- Implementierungsfragen
		- <sup>#</sup> 09 Webanwendung #<br>*(*7 B Seaside) (z.B. Seaside)
		- # 13 Bytecode \*
		- # 14 Speicherbereinigung \*
		- # 15 Entwicklungsautwanc # 15 Entwicklungsaufwand<br>I und Ausführungszeit und Ausführungszeit \*

Mindestteilnehmerzahl 10. Es werden **maximal 15 Themen** ausgegeben !

Themen #01 bis #10 werden zuerst in dieser Reihenfolge vergeben !

Die grauen, mit \* markierten Themen stehen am Ende zur Auswahl,

# **Es handelt sich jeweils nicht um einenProgrammierkursder angesprochenen Programmiersprachen !**

Es geht darum herauszuarbeiten, wie weit **"Objektorientierung in Reinkultur"**(nicht) zu finden ist, wie damit umgegangen werden kann, was einem Programmierer zu empfehlen istum diese zu erreichen,Vergleich mit der Lösung von Smalltalk u.ä.

## HJH#01aWS 2010/2011

# Objekte der realen Welt

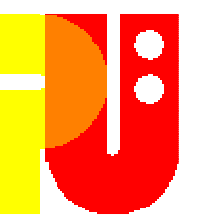

Was sind Objekte der realen Welt? Identität, Zustand und Verhalten eines Objekts. Noch mehr?In welcher Beziehung zueinander können Objekte stehen?Objekte können sich verändern? Wie?Zusammenfassen von Objekten

Denkanstöße: Semantische Netze der KI / "*Robotics*"

# **Einige Literaturanregungen, weitere zu finden:**

- Wikipedia: Reality ; **en.wikipedia.org/wiki/Reality**
- R. Joehanes: Object oriented programming philosophy; 2000, R. Joehanes:Object oriented programming philosophy ; 2000, **www.baskent.edu.tr/~tkaracay/etudio/ders/prg/pascal/**
- **PasHTM3/pas/pasl3001.html**  hat gefehlt I. Schmiedecke: Modellierung von Klassen–und Objektbeziehungen ; undat., **www.schmiedecke.info/SE1/folien\_archiv/SE1-7-Klassenbeziehungen.pdf**(ich bevorzuge **"Botschaften"** statt **"Nachrichten (messages)", Folie 2 des Artikels**)
- Wikipedia: Semantisches Netz ; **de.wikipedia.org/wiki/ Semantisches\_Netz**

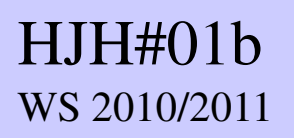

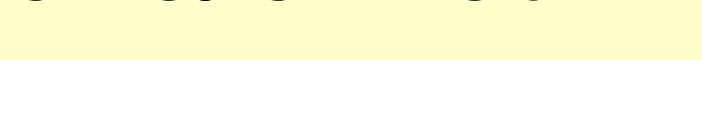

# **Einige Literaturanregungen, weitere zu finden:**

- D.G. Aliaga: Virtual objects in the real world; Comm. ACM 40 (1997) 3, 49-<br>54 •54
- G. Zabala et al.: *Physical Etoys* ; 2010 (1. Preisträger<br>bei diesjähriger ESUG-Konferenz in Barcelona),<br>tecnodacta.com.ar/gira/projects/  $\bullet$ **tecnodacta.com.ar/gira/projects/physical-etoys/**(siehe auch – zum **picasaweb.google.com/105521672761794492373/**– zum Teil in Spanisch<br>Groogle com/1055: – : **PhysicalEtoys?feat=flashalbum#**)

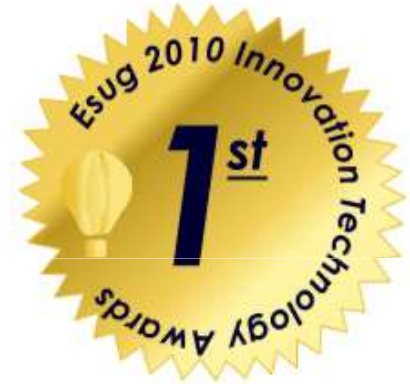

# Objekte und Objektorientierung in Programmen

Was sind Objekte, die in einem Programm angesprochen<br>werden können?

Was sichert Identität, Zustand, Verhalten?

 Wann im Programmablauf und wie werden sie angesprochen?Wie manifestiert sich ihr "Zustand"?

In welcher Beziehung zueinander können Sie stehen?

Zusammenfassen von Objekten

HJH#02

WS 2010/2011 WS 2010/2011

# **Einige Literaturanregungen, weitere zu finden:**

- •Wikipedia: Object-oriented programming ; **en.wikipedia.org/wiki/Object-oriented\_programming**
- •Wikipedia: Variable (Programmierung) ; **de.wikipedia.org/wiki/Variable\_(Programmierung)**
- H.W. Lang: Variablen und Ausdrücke; undatiert, H.W. Lang: Variablen und Ausdrücke ; undatiert, **www.inf.fh-flensburg.de/lang/prog/variablen.htm**
- C. Gaßner: OOP die objektorientierte Programmierung (C++) ; 2009, **stubber.math-inf.uni-greifswald.de/logik/gassner/lehre/OOP/OOP2009.pdf**

# *Sm alltalk- Sm alltalk-80*, Allgemein + Syntax

Entwicklungsgeschichte Herausragende EigenschaftenSyntax, Ablaufkonstrukte, Blöcke; <u>Beispiel</u> Stöberer (engl. *Browser*), Tester (engl. *Debugger*), Sitzungsverlauf, Datenhaltung

## **Literaturanregungen:**

HJH#03a

WS 2010/2011

- NN (Wikipedia): *Sm alltalk* ; **en.wikipedia.org/**  •**wiki/Smalltalk\_programming\_language**
- A.C. Kay: The early history of *Sm alltalk* ; ACM SIGPlan Notices, 28 (1993) 3,
- 69 <sup>95</sup> D. Thomas: From research PARC to main street An historical perspective ; 2005, **www.mojowire.com/TravelsWithSmalltalk/DaveThomas-TravelsWithSmalltalk.htm**
- A. Goldberg, D. Robson: *Sm alltalk- alltalk-80*–The language ; Addison Wesley,1989 (hieraus Blätter #04k1 und #04k2 **[\*]** entnommen)

**Fortsetzung** siehe **www.pu.informatik.tu-darmstadt.de/**

**Seminar-Smalltalk/Smalltalk-Anregungen.pdf**,Folien #03b ff. Objektorientierung in Reinkultur Wintersemester 2010/2011

11

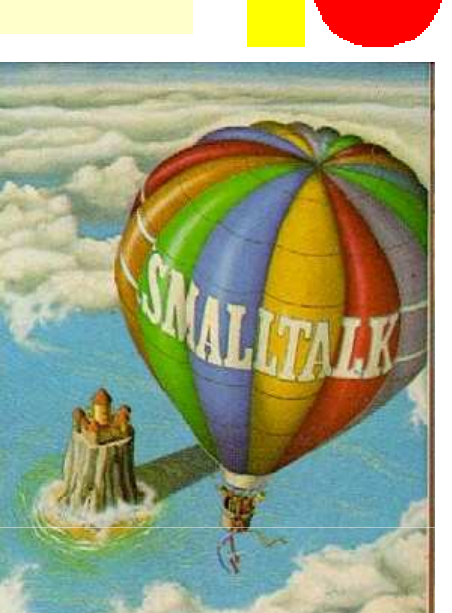

# *Sm alltalk- alltalk-80*, Klassengebäude beispielhaftBeschreibung von Objekten und Zugriff daraufEntstehen und Vergehen von Objekten, LebensdauerMetaobjekteKlassen- und Metaklassenhierarchie<br>Beisnielhaft Maanitude Collectic Beispielhaft Magnitude, Collection und Class / Metaclass Entwurfsmuster, z.B. MVC $HJH#04a$ WS 2010/2011

**Literaturanregungen:**

- R. Lutze: *Die Implementierung von smalltalk*. In: H.-J. Hoffmann: smalltalk •R. Lutze: *Die Implementierung von smalltalk*. In: H.-J. Hoffmann: *smalltalk*<br>verstehen und anwenden; 1987, Carl Hanser Verlag, 129-187<br>(hieraus Blätter #05s1 bis #05s3 [\*\*] entnommen)
- L. Richter: (verschiedenes) ; **www.ifi.uzh.ch/richter/Classes/oose2/**
- •Wikipedia: Metaclass ; **en.wikipedia.org/wiki/Metaclass**

**Fortsetzung** siehe **www.pu.informatik.tu-darmstadt.de/ Seminar-Smalltalk/Smalltalk-Anregungen.pdf**, Folien #04b ff.

Fortsetzung<br>in Folien #04k1 und #04k2

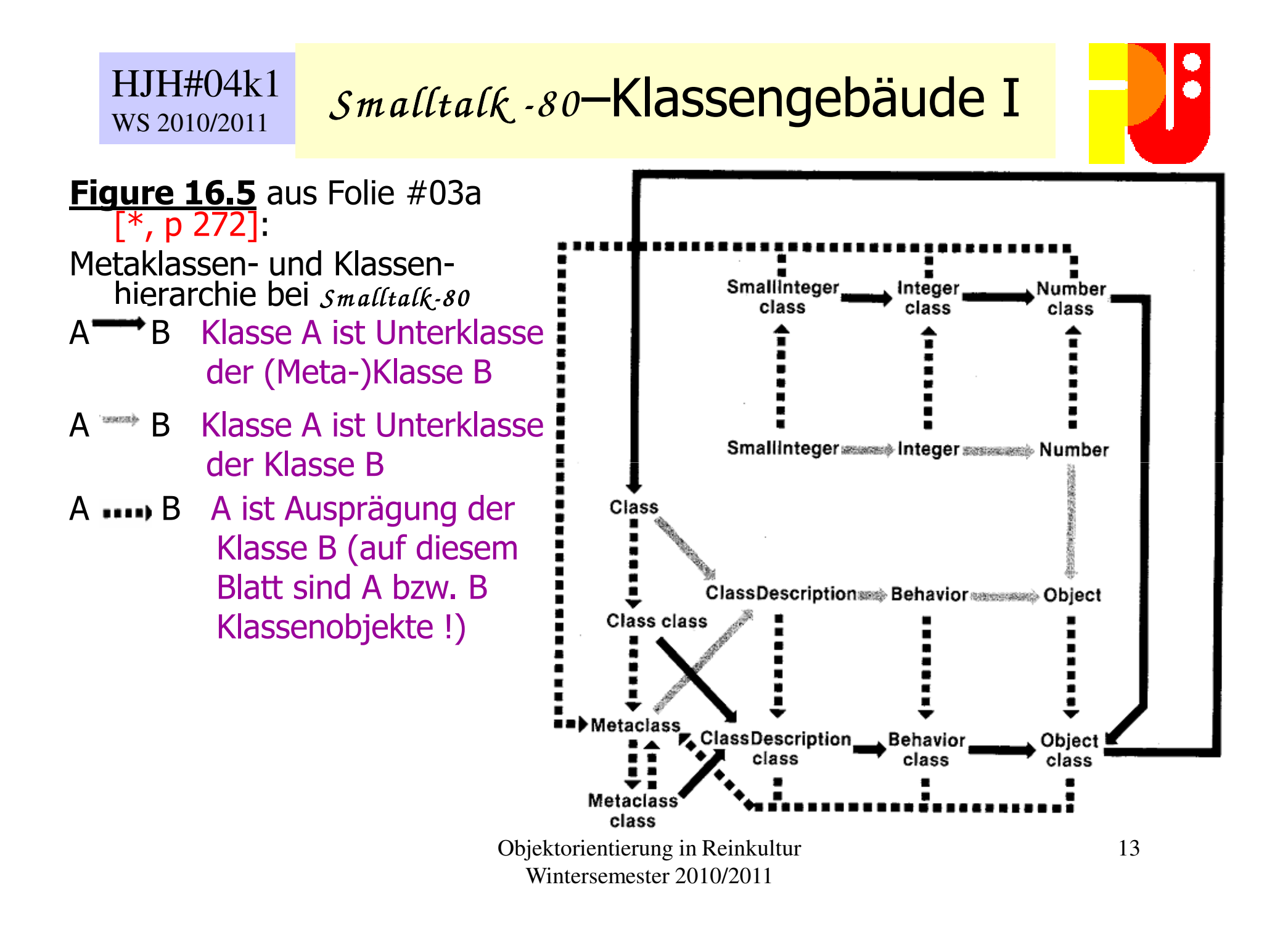

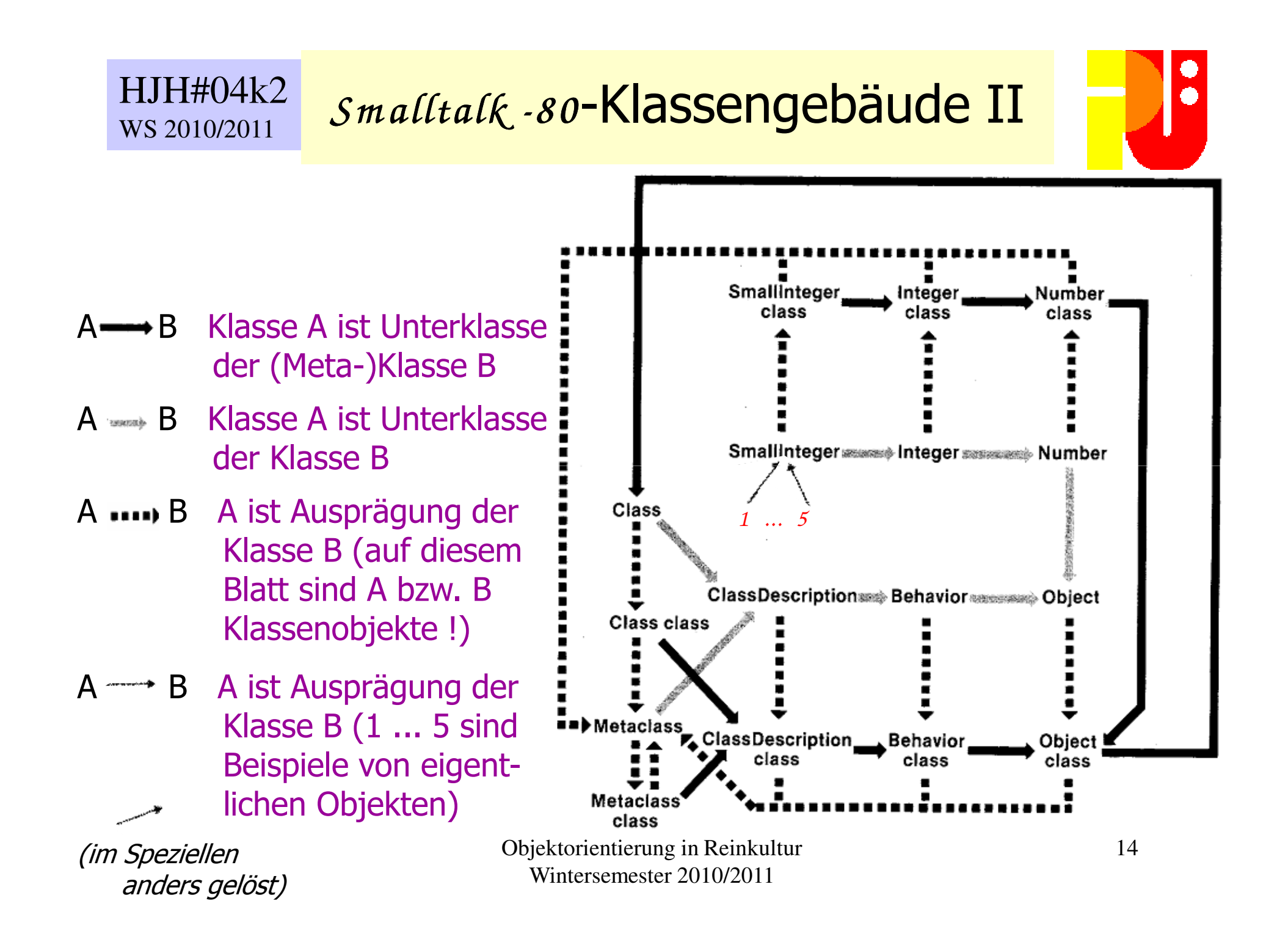

## HJH#05aWS 2010/2011

# *Sm alltalk*, heutiger Stand I

(Wesentliche) Implementierungen Typische Anwendungen, Beispiele*Smalltalk,* eine dynamische Sprache, warum? Sog. *reflection*<br>Finblick in Klassenhierarchie z.B. von Cincom wisualwarks

Einblick in Klassenhierarchie z.B. von Cincom *<sup>V</sup> isualW orks*

Einblick in Benutzungsoberfläche von *Squeak*

Zusammenfassung

# **Literaturanregungen:**

- •L.J. Pinson, R.S. Wiener: An introduction to object-oriented programming and *Sm alltalk* ; Addison-Wesley, 1988
- $\bullet$ T. Korson, J.D. McGregor: Understanding object-oriented: A unifying *paradigm* ; Comm. ACM, 33 (1990) 9, 40-60<br>T. Kersen, 1 D. McCreaeru *Houristiken für d*e
- T. Korson, J.D. McGregor: Heuristiken für den objektorientierten Entwurf **;** 2010, **/www.iste.uni-stuttgart.de/se/links/links-se/ entwurfsregeln-fuer-den-objektorientierten-entwurf/heuristics.html**

 **Fortsetzung** siehe **www.pu.informatik.tu-darmstadt.de/ Seminar-Smalltalk/Smalltalk-Anregungen.pdf**, Folien #05d ff.

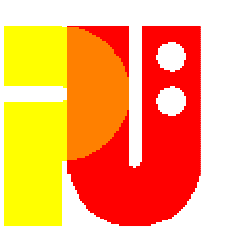

## HJH#05bWS 2010/2011

*Sm alltalk*, heutiger Stand II (wichtige) Systeme (und viele mehr)

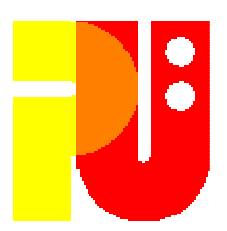

# **Übung macht den Meister:**

### **Und was kann man dafür bekommen?**

- • Cincom: (download VisualWorks – free after registration) ; actual; **www.cincomsmalltalk.com/main/developer-community/non-commercial/**
- Cincom: Basic libraries guide ; **www.cincomsmalltalk.com/ documentation/current/BasicLibraries.pdf**
- •Wikipedia: IBM *<sup>V</sup> isual A ge* ; **de.wikipedia.org/wiki/IBM\_Visual\_Age**
- $\bullet$  NN: Instantiations is now 100% Smalltalk Focused ; 2010, **st.instantiations.com/company/google-transition.html**
- •Squeak: (download – free) ; actual , **squeak.org/Download/**

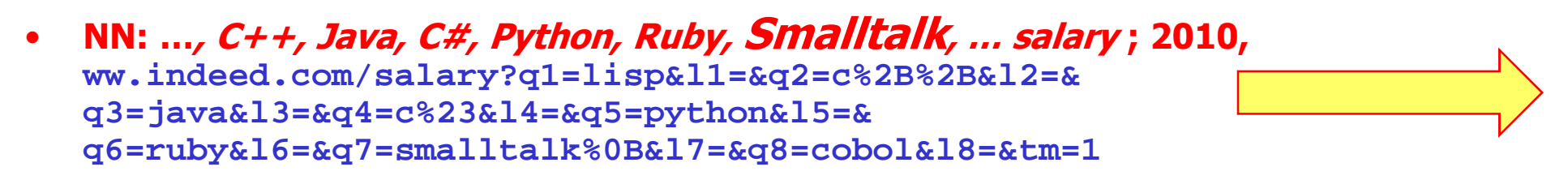

Aus: **…, C++, Java, C#, Python, Ruby, Smalltalk, … salary ; 2010,ww.indeed.com/salary?q1=lisp&l1=&q2=c%2B%2B&l2=&q3=java&l3=&q4=c%23&l4=&q5=python&l5=&q6=ruby&l6=&q7=smalltalk%0B&l7=&q8=cobol&l8=&tm=1**

# **In den USA:**

Average Salary of Jobs with Titles Matching Your Search

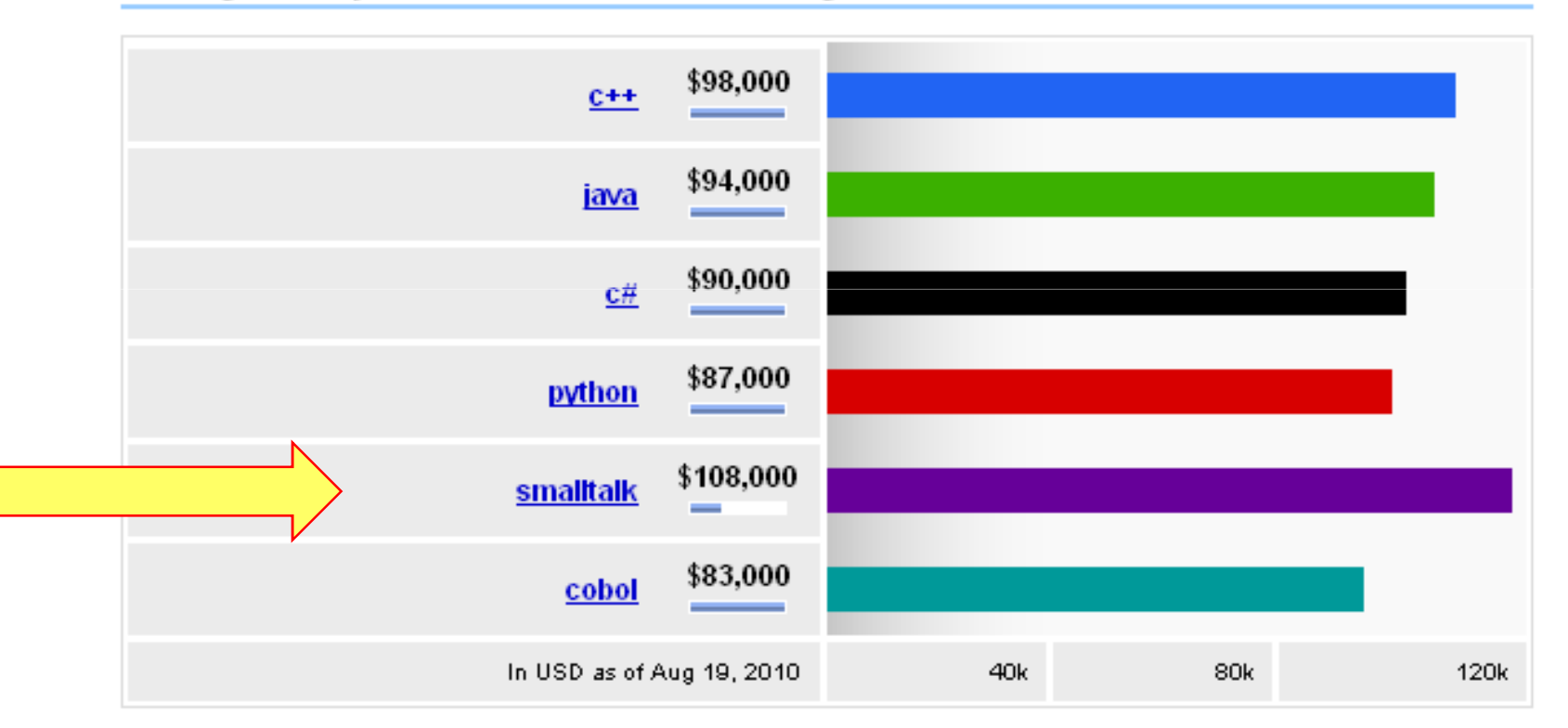

Average smalltalk salaries for job postings nationwide are 29% higher than average cobol salaries for job postings nationwide.

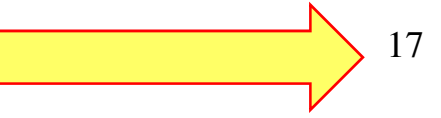

# Auch in Deutschland sind "Smalltalker" gesucht !

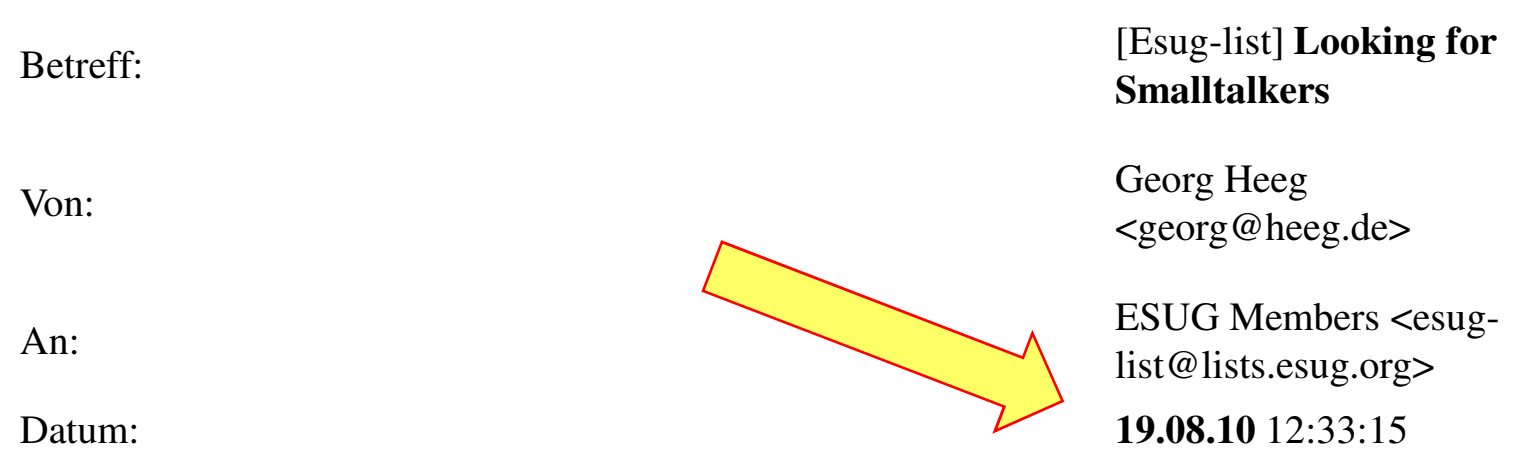

- •Dear Smalltalkers,
- •We are looking to enlarge our Smalltalk team in Köthen (Anhalt) or Dortmund.
- •Georg Heeg
- •Georg Heeg eK, Dortmund und Köthen, HR Dortmund A 12812
- •Tel. +49-3496-214328, Fax +49-3496-214712

### HJH#05cWS 2010/2011

# *Smalltalk*, heutiger Stand III Implementierung

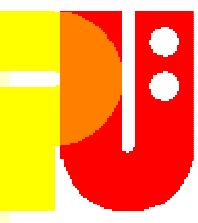

- **Literaturanregungen (Forts.):**
- 
- NN (Wikipedia): *Bytecode* ; en.wikipedia.ex<mark>.gebell...</mark>/Bytecode<br>• Baumann: *Smalltalk, ein Blick i*nicht.viersen ; 2005,<br>www.complang.turier.htm (hieraus Blätter **+ phema** motal [\*\*\*] entnommen)
- NN (Wikipedia): Java bytecode ; **en.wikipedia.org/wiki/Java\_bytecode**

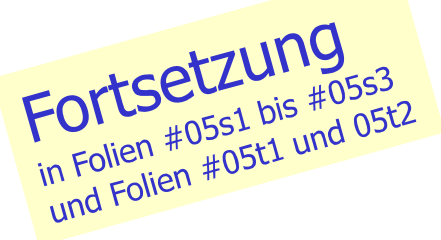

- •NN (Wikipedia): Just-in-time compilation ; **en.wikipedia.org/wiki/Just-in-time\_compilation**
- L.P. Deutsch, A.M. Schiffman: Efficient implementation of the *Sm alltalk- Smalltalk-80* system ; ACM POPL 11 (1984) 297-302
- J. Aycock: *A brief history of Just-In-time* : ACM Computing Surveys 35<br>(2003) 2, 97-113 •
- ommons.org/42723525) Wintersemester 2010/201119 $\bullet$ O. Agesen: *Design and implementation of Pep, a <sub>Java</sub> Just-in-time<br>translator*; TAPOS – Theory & Practice Object Systems 3 (1997) 3, 127-155<br>(siehe: **en.scientificcommons.org/42723525**)

# *Smalltalk,*<br>Implementierungsbeispiel I

**Abb. 7.2** aus  $\sqrt{array}$ , p 134]

HJH#05s1

WS 2010/2011

Bearbeitung einer Bearbeitung einer<br>Botschaft gesendet<br>an Objekt *c* bei

*Smalltalk-80 .*<br>Beachte die Kellerstruktur zwischen den Kontouren *a* (Sender)<br>und *b* (Empfänger). und  $b$  (Empfänger). In Codesegment d befindet sich der Bytecode für die aktivierte Methode.

Fortsetzung

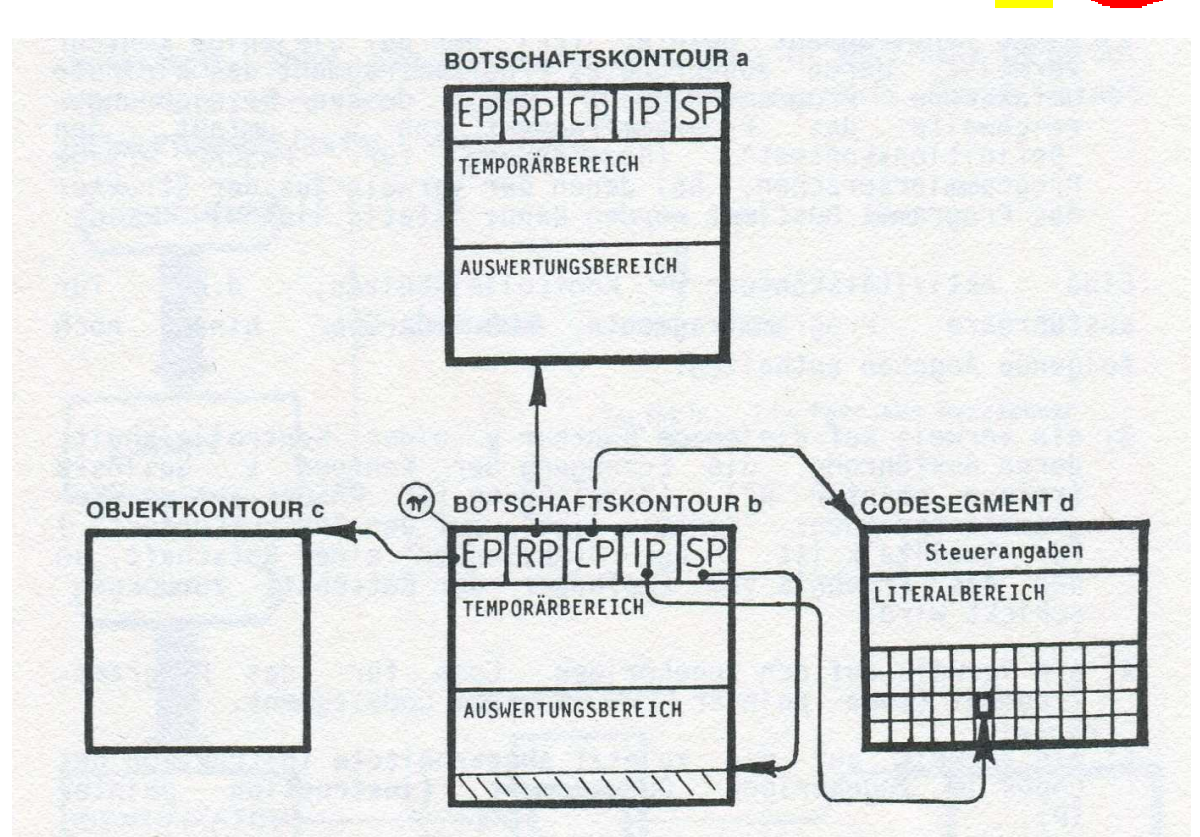

SP bestimmt die aktuelle Größe des Auswertungsbereichs, IP verweist auf die nächste auszuführende Instruktion (durch Insymbolisiert) im Codesegment, RP<br>verweist auf die Botschaftskontour a, bei der die Ausführung des zugehörigen Codesegments die Erzeugung von b auslöste (indem eine Botschaft an c verschickt wurde, deren Selektor letztlich das Codesegment d identifizierte). Die Steuerangaben beinhalten die zur Erzeugung von b notwendigen Größenangaben. Der Literalbereich enhält Konstante, spezielle Selektoren und Zugriffsfunktionen.

# *Smalltalk,*<br>Implementierungsbeispiel II

**Abb. 7.3** aus  $\sqrt{***}$ , p 136] Vorgehen zur<br>sog. Methoden bestimmung beim Zusenden einer Botschaft an (nicht Klassen-) Objekt c (zeitlich vor der Abb. auf vorangehender Folie zu verstehen).

Fortsetzung

HJH#05s2

WS 2010/2011

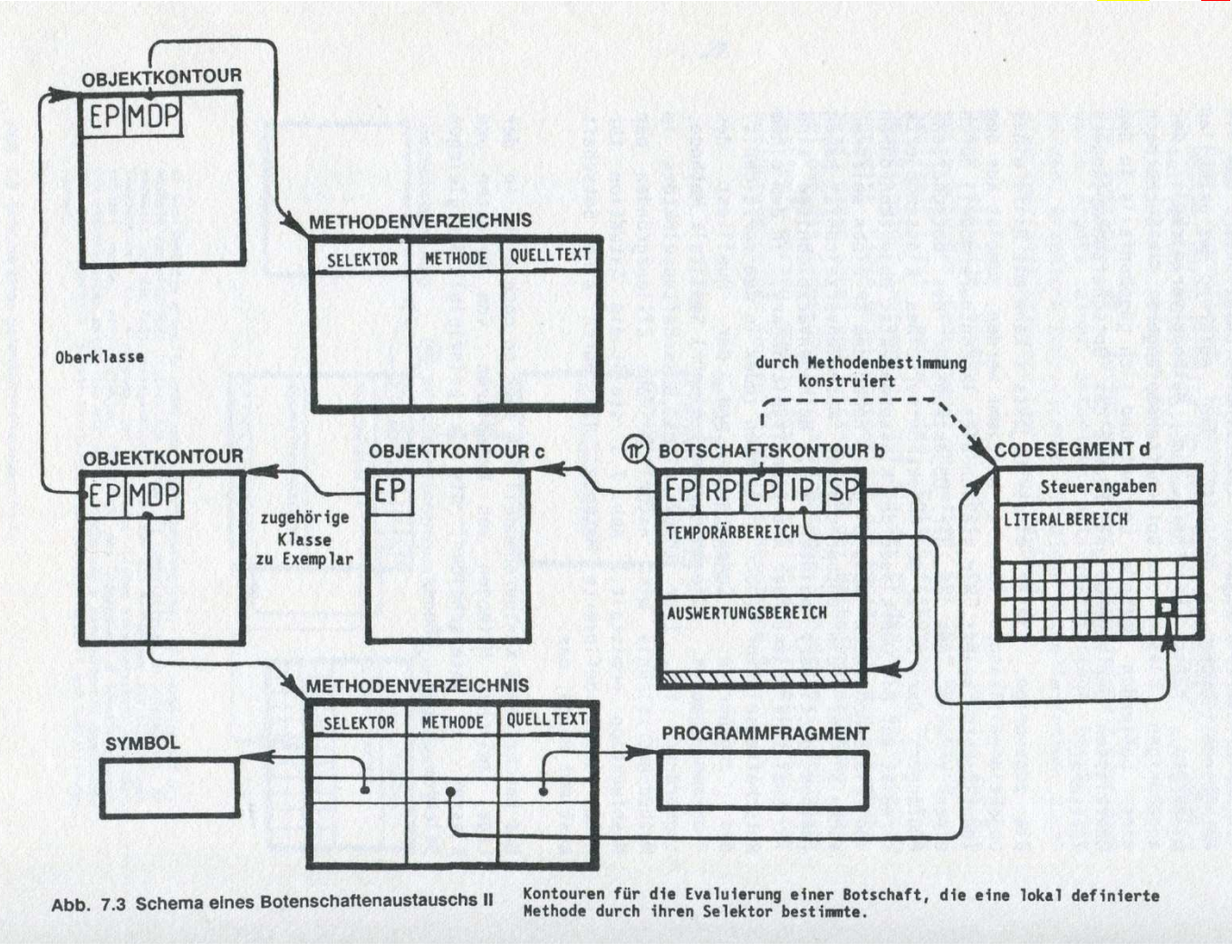

Objektorientierung in Reinkultur Wintersemester 2010/2011

●  $\blacktriangle$ 

# *Smalltalk,*<br>Implementierungsbeispiel III

**Abb. 7.4** aus  $[$ \*\*, p 138]: Vorgehen zur<br>sog. Methoden bestimmung beim Zusenden einer Botschaft an Klassenobjekt von c zu verstehen.

Fortsetzung

HJH#05s3

WS 2010/2011

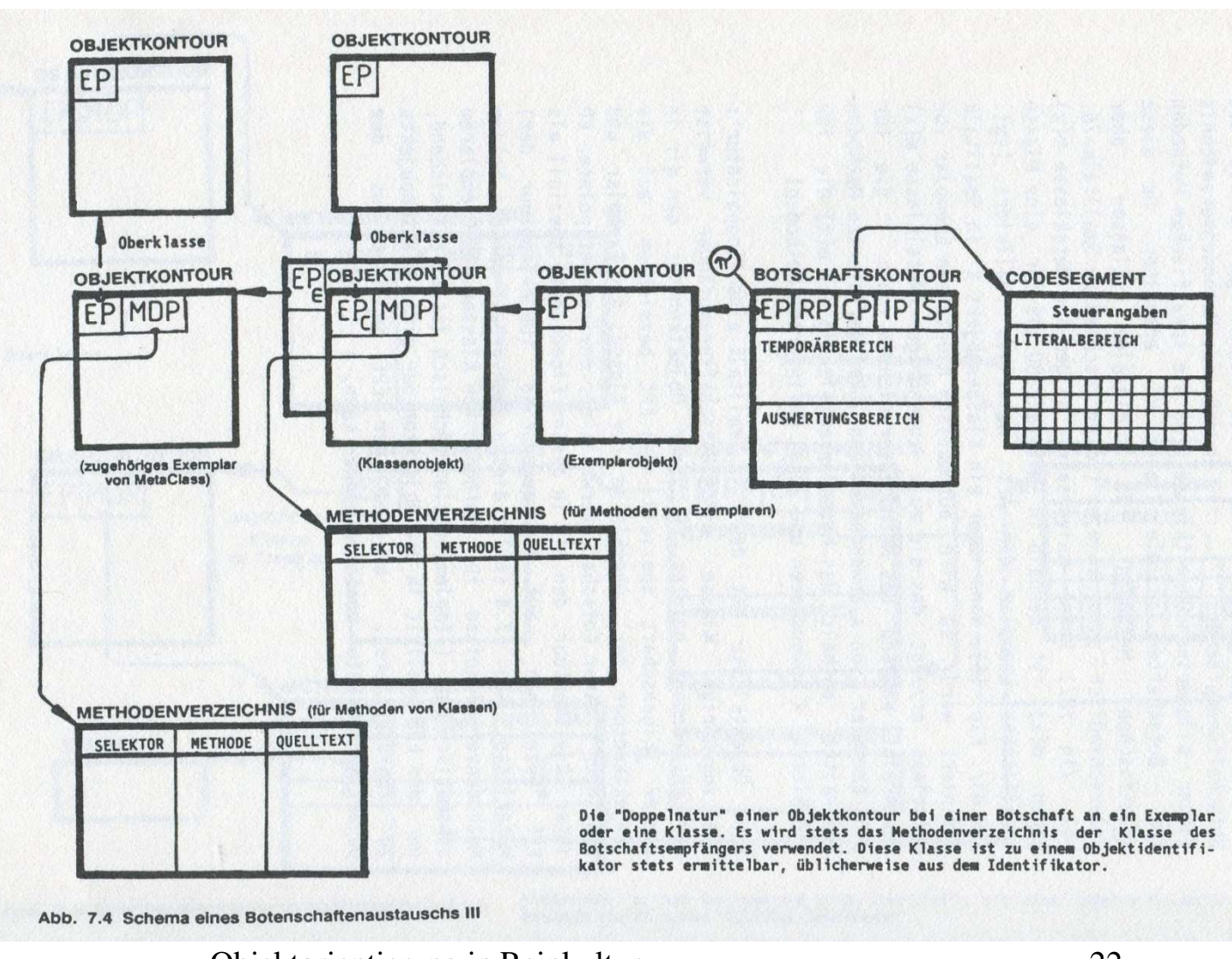

Objektorientierung in Reinkultur Wintersemester 2010/2011

O

## HJH#05t1WS 2010/2011

# *Smalltalk,*<br>Implementierungsbeispiel IV

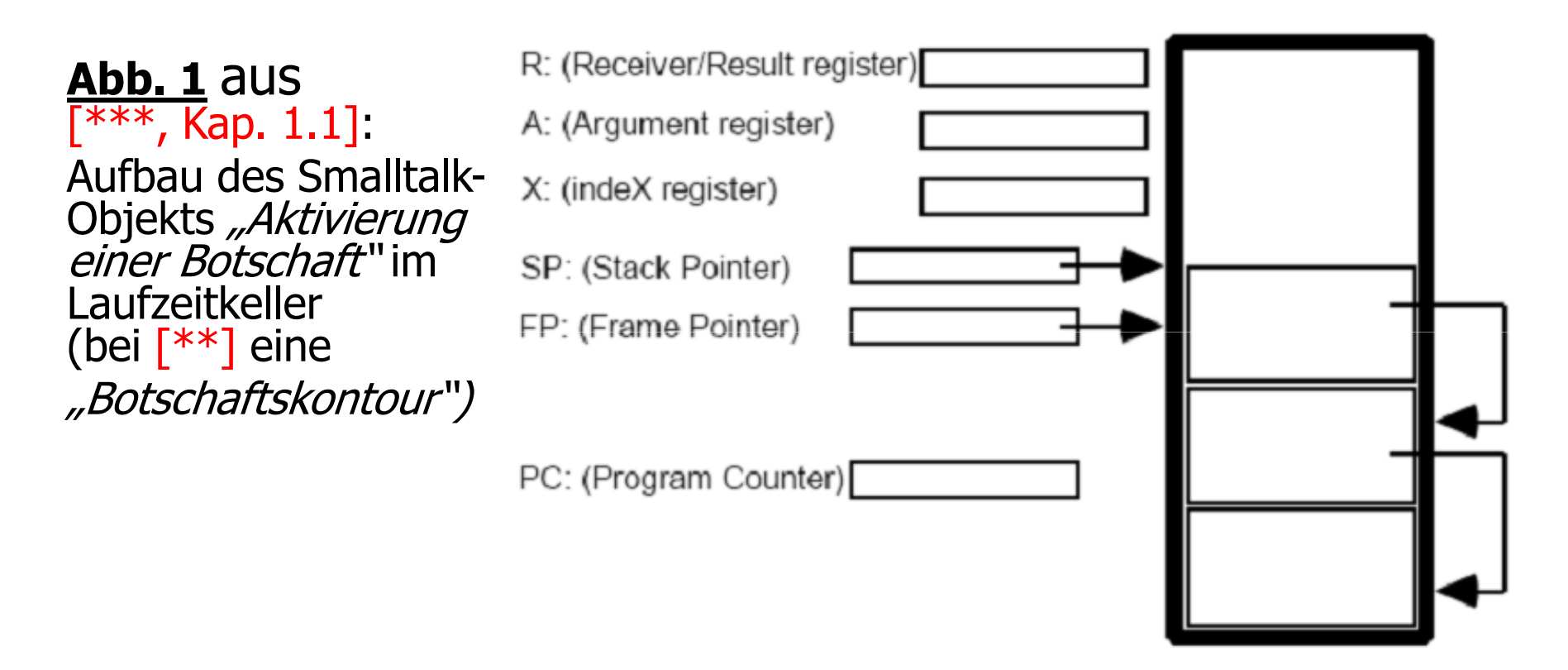

Abbildung 1: Aufbau des Smalltalk-Stacks

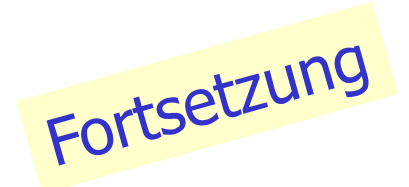

Objektorientierung in Reinkultur Wintersemester 2010/2011

 $\bullet$ 

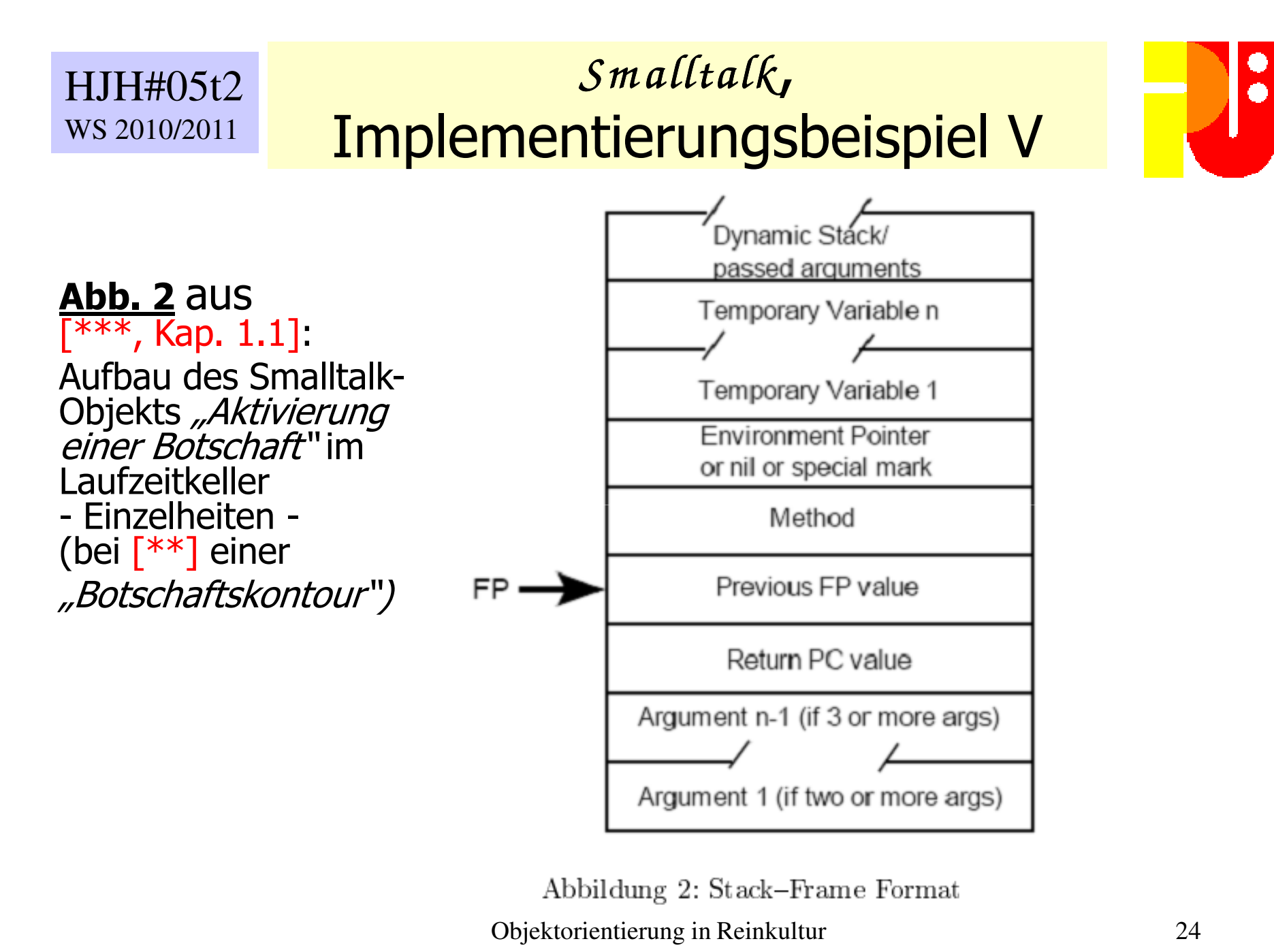

### HJH#06WS 2010/2011

# Typisierung ?

Geht es ohne Typisierung der Objekte? Sog. *Strong typing* ? Klassenzugehörigkeit legt Typisierung fest. Typkonflikte ? Verwenden von Bezeichnern für verschiedene Objekte, Objekte verschiedenen Typs, zu verschieden. Ausführungszeitpunkten?Geht es auch anders? Siehe u.a. *Self.*

# **Literaturanregungen, weitere zu finden:**

- •Wikipedia: Type system ; **en.wikipedia.org/wiki/Type\_system**
- • L. Cardelli, P. Wegner: On understanding types, data abstraction and polymorphism ; ACM Computing Surveys 17 (1985) 4, 471-523<br>P. Creasne, A. Bennetty *Relymorphism and type sheeking in el*
- •P. Grogono, A. Bennett: *Polymorphism and type checking in object-oriented languages* ; ACM SIGPLAN Notices 24 (1989) 11, 109-115<br>^ P. Black: *Object-oriented languages: the next generatic*
- A.P. Black: *Object-oriented languages: the next generation* ; ACM<br>Computing Survevs, 28 (1996) Special issue 4es, article #149 Computing Surveys, 28 (1996) Special issue 4es, article #149
- D. Buck; *Strongly typed, weakly understood* ; 2004,<br>www.cincomsmalltalk.com/userblogs/ **www.cincomsmalltalk.com/userblogs/buck/blogView?showComments=true&entry=3252458583**
- •Wikipedia: *Self* ; **de.wikipedia.org/wiki/Self\_(Programmiersprache)**

#### einfaches vs. mehrfaches ErbenHJH#07WS 2010/2011

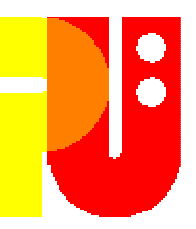

Erben (engl. to inherit) -- nicht Vererben (engl. to leave)! Siehe z.B. **dict.tu-chemnitz.de/deutsch-englisch/erben.html** bzw. **…/vererben.html**

Ein Erblasser, viele Erblasser

Konflikt bei mehreren Erblinien

Umfang eines Erbes?

Andere Lösungen?

# **Literaturanregungen, weitere zu finden:**

- $\bullet$  Wikipedia: Vererbung (Programmierung) ; **- Begriff falsch! Siehe oben! de.wikipedia.org/wiki/Vererbung\_(Programmierung)**
- $\bullet$ Wikipedia: *Multiple inheritance*; **en.wikipedia.org/wiki/Multiple\_inheritance**
- $\bullet$  G.B. Singh: Single versus multiple inheritance in object oriented programming ; ACM SIGPLAN OOPS Messenger 5(1994) 1, 34-43

## HJH#08aWS 2010/2011

Einfluß in *C++* / *Java* / *C#*

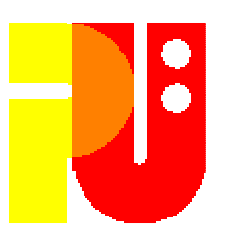

Was hätte man von *Smalltalk* lernen können und sollen?

Was fehlt, was gibt es mehr? Probleme beim Einsatz von  $C_{++}$ ,  $\int \frac{1}{2} a v a b z w$ .  $C_{++}$  aus diesem Sichtwinkel?

## **Literaturanregungen:**

W. Lalonde: I can read *<sup>C</sup> <sup>+</sup> <sup>+</sup>*and *Java* but I can't read *Sm alltalk* ; Journal of Object-Oriented Programming, February 2000, pp. 40-45

- B. Laffra: *Java* for *Sm alltalk* programmers ; 1999, **www.developer.com/ java/ent/article.php/614371/Java-for-Smalltalk-programmers.htm**
- G. Giorgie: *Sm allTalk* tutorial for *Java* programmers! ; 2002, **daitanmarks.sourceforge.net/or/squeak/ST4J.pdf**
- S. Machari et al.: J*ava* vs. *Sm alltalk* ; **www.c2.com/cgi/wiki?JavaVsSmalltalk**

Fortsetzung

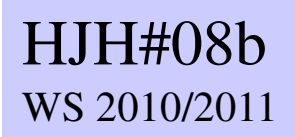

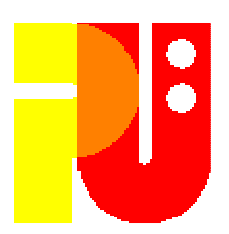

# • **Literaturanregungen (Forts.):**

- G. Brose: *Reflection in <sub>Java, CORBA and JacORB*. In C. Cap, (ed.); Proc.<br>JIT'98. Springer,1998, 238 ff. [Inform Bib A2/JIT/98]</sub> JIT'98. Springer,1998, 238 ff. [Inform Bib A2/JIT/98]
- •F. Bühler: *Reflection in <i>Java, Lisp UNC* Smalltalk ; 2006, seal.ifi.uzh.ch/fileadmin/User\_Filemount/ **seal.ifi.uzh.ch/fileadmin/User\_Filemount/Vorlesungs\_Folien/Seminar\_SE/SS06/buehler\_reflection.pdf**
- B. Schäling: *Programmieren in C# Objektorientierung*; 2010, Kap. 2, www. B. Schäling: Programmieren in C# - Objektorientierung ; 2010, Kap. 2, **www. highscore.de/csharp/einfuehrung/objektorientierung.html**
- T. Howitz: *C# typsicher, einfach, modern, objektorientiert* ; undatiert,<br>www.imn.htwk-leipzig.de/~waldmann/edu/ss04/se/ **www.imn.htwk-leipzig.de/~waldmann/edu/ss04/se/howitz/c%23.pdf** (in meinen Augen ein abschreckendes Beispiel)
- NN (Goldmann): Webseiten programmieren in C# mit dem Visual Web NN (Goldmann): Webseiten programmieren in C# mit dem Visual Web Developer 2.0 ; 2010, **www.goldmann.de/webseiten-programmierenin-c%23-mit-dem-visual-web-developer-20\_tipp\_365.html**
- NN: Smalltalk ( .NET) implementation ; undated, **www.refactory.com/ Software/SharpSmalltalk/Implementation.html**

#### Webanwendung (z.B. *Seaside*)HJH#09aWS 2010/2011

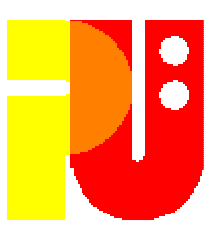

Was ist bei einer Webanwendung anders? Programmablauf im Server oder/und beim Klienten? Objektorientierung dabei? Eigenschaften der *Sm alltalk*-Umgebung *Seaside* Zum Vergleich: Kurze Betrachtung auch von *<sup>A</sup> ID <sup>A</sup> /W eb*

# **Literaturanregungen:**

- •(a panel, mehrere): *Smalltalk and the Web*; 1996 (veraltet, trotzdem:),<br>c2.com/doc/web96.html<br>P. Johnson: 1. **c2.com/doc/web96.html**
- R. Johnson: *Ideal Web application server* ; 2000,<br>www.swazoo.org/cs00-ideal\_web\_applica **www.swazoo.org/cs00-ideal web application server.html**
- •Wikipedia: *<sup>A</sup> ID <sup>A</sup> /W eb* **; en.wikipedia.org/wiki/AIDA/Web**
- •J. Mivšek et al. : Swazoo *Sm alltalk* Web server ; 2009, **www.swazoo.org/**
- •J. Mivšek: *<sup>A</sup> ID <sup>A</sup> /W eb* tutorial ; 2009, **www.aidaweb.si/tutorial.html**

# Webanwendung (z.B. *Seaside*)

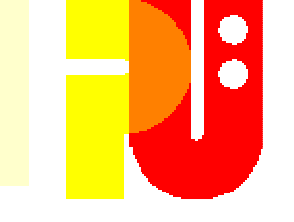

## **Literaturanregungen (Forts.):**

HJH#09b

WS 2010/2011

- S. Ducasse et al.: *Seaside, a flexible environment for building dynamic web*<br>annlications : IEEE Software 24 (2007) 5 56-63 applications ; IEEE Software 24 (2007) 5, 56-63
- S. Ducasse et al.: *Dynamic Web development with*<br>Seaside : 2009, book, seaside, st /book / Seaside ; 2009, **book.seaside.st/book/**(rechts oben auf Introduction klicken für kostenloses Lesen !)

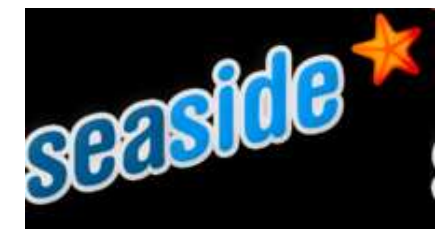

- NN (Cincom): Cincom Smalltalk und Seaside gewinnen vor Ruby den Dynamic Language Shootout auf der OOP2008 ; 2008, **www.softguide.de/presse/pm/104.htm**
- D. Pollack: *Rails and Seaside two new, great web fameworks* ; 2006,<br>blog.lostlake.org/index.php?/archives/ **blog.lostlake.org/index.php?/archives/7-Rails-and-Seaside-Two-new,-great-web-frameworks.html**
- R. Leon: *Seaside for the .Net developer* ; 2006,<br>onsmalltalk.com/seaside-for-the-net **onsmalltalk.com/seaside-for-the-net-developer**
- Objektorientierung in Reinkultur Wintersemester 2010/2011• NN: Hello World ; **www.wikiservice.at/dse/ wiki.cgi?HelloWorld#SmalltalkHelloWorld**

# Einfluß in sog. Skript-

sprachen, *<sup>R</sup> uby*, *JavaScript* u.ä.

Charakteristisches von sog. Skriptsprachen

Was hätte man von *Smalltalk* lernen können und sollen?

Was fehlt, was gibt es mehr?

Ausführung beim Server bzw. Klienten?

Betrachtung von  $\mathcal{R}u$  *by* und  $\mathcal{R}u$  *by on*  $\mathcal{R}a$  *ils* 

## **Literaturanregungen:**

 $HJH#10a$ 

WS 2010/2011

- •Wikipedia:  $\mathcal{R}_\mu$ by (programming language); en.wikipedia.or **wiki/Ruby\_(programming\_language)**
- NN: *<sup>R</sup> uby* Tutorial, Teil 2 ; undatiert, **pc.de/software/ ruby-tutorial-teil-914** (an einer Stelle entschieden zu kritisieren)
- • C. Glanz: Ein kurzer, nicht vollständiger Überblick … (zu *<sup>R</sup> uby*) ; 2007, **users.informatik.haw-hamburg.de/ ~sarstedt/AKOT/Ruby.pdf**
- NN: *<sup>R</sup> uby* versus *Sm alltalk* versus *<sup>O</sup> bjective- bjective-C* versus *<sup>C</sup> <sup>+</sup> <sup>+</sup>*versus *Java* versus Python Versus CLOS Versus Perl5 Versus XOTcl;  *<sup>y</sup>thon* versus *<sup>C</sup> <sup>L</sup> <sup>O</sup> <sup>S</sup>*versus *<sup>P</sup> erl5* versus *<sup>X</sup> <sup>O</sup> <sup>T</sup> cl* ; **www.approximity.com/ruby/Comparison\_rb\_st\_m\_java.html**

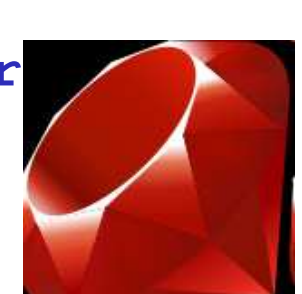

Fortsetzung

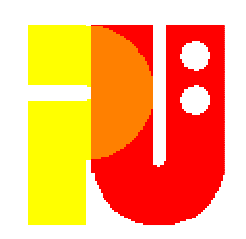

# Einfluß in sog. Skriptsprachen, *<sup>R</sup> uby, JavaScript* u.ä.

# **Literaturanregungen (Forts.):**

HJH#10b

WS 2010/2011

- •Wikipedia:  $\mathcal{R}_{\mu}$ *by on*  $\mathcal{R}_{\mu}$ *ils* ; en.wikipedia.org/wiki/Ruby\_on\_Rails
- T., Baustert, R. Wirdemann: Ruby on Rails, Einführung & T. Baustert, R. Wirdemann: *Ruby on Rails, Einführung & Überblick* ; 2006, www.b-simple.de/download/ **rails-overview.pdf**
- S. Röhrl, S. Schmiedel: *Webanwendungen mit Ruby und Rails*<br>Mie auf Schienen : 2004. www.linux-magazin.de/ ,wie auf Schienen ; 2004, **www.linux-magazin.de/Heft-Abo/Ausgaben/2004/12/Wie-auf-Schienen?category=0**
- NN (Cincom): *Comparing seaside and*  $R$ *uby on Rails*; 2010, www.cincomsmalltalk.com/main/2010/05/ **www.cincomsmalltalk.com/main/2010/05/comparing-seaside-and-ruby-on-rails/**
- Wikipedia: *JavaScript* ; **de.wikipedia.org/wiki/JavaScript**
- $\bullet$  J. Gregorio: *JavaScript* is the new *Sm alltalk* ; 2002 -2009, **bitworking.org/news/290/JavaScript-is-the-new-Smalltalk**
- Objektorientierung in Reinkultur Wintersemester 2010/201132• NN (Lshift): Smalltalk vs. Javascript; Diff and Diff3 for Squeak Smalltalk ; 2000 – 2009, **www.lshift.net/blog/2008/07/01/ smalltalk-vs-javascript-diff-and-diff3-for-squeak-smalltalk**

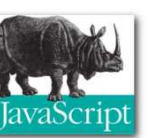

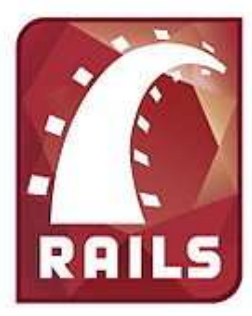

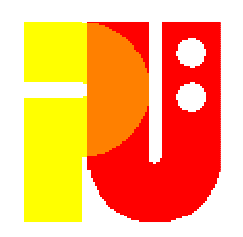

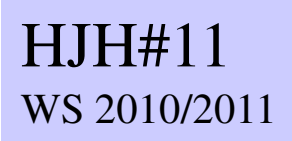

# *Sim ula- ula-67*

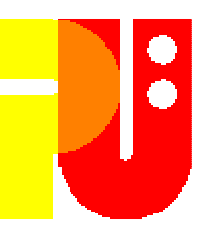

Umfeld aus dem Zeitraum 1965 – <sup>1970</sup> Eigenschaften der Programmiersprache  $\textit{Simula-67}$  aus der *<sup>A</sup> lgol- <sup>A</sup> lgol-60* -Familie Objektorientierung bei *Sim ula- Simula-67* ?

## **Literaturanregungen:**

- Wikipedia:  $\sin u/a$ ; de.wikipedia.org/wiki/Simula<br>O.-J. Dahl. K. Nygaard: *How obiect-oriented programmi* •
- O.-J. Dahl, K. Nygaard: *How object-oriented programming started* ; undat.,<br>heim.ifi.uio.no/~kristen/FORSKNINGSDOK\_MAPPE/ **heim.ifi.uio.no/~kristen/FORSKNINGSDOK\_MAPPE/F\_OO\_start.html**
- O.-J. Dahl, K. Nygaard: *IBM System 360/370 compiler and historical*<br>d*ocumentation* ; undatiert, www.edelweb.fr/simula/ ; undatiert, **www.edelweb.fr/Simula/**
- J. Mitchell:  $\textit{Simula}$  and  $\textit{Smalltalk}$ ; undatiert, carlstrom.com/  $\bullet$ J. Mitchell:  $\sin u/a$  and  $\sin a$ *lltalk*; undatiert, carlstrom.com/<br>stanford/cs242/WWW-03/slides/simula-smalltalk.pdf

## HJH#12WS 2010/2011

# *<sup>E</sup> iffel* / *<sup>O</sup> bjective C*

Umfeld aus dem Zeitraum 1985 – <sup>1995</sup>

Eigenschaften der Programmiersprachen *<sup>E</sup> iffel* bzw. *<sup>O</sup> bjective <sup>C</sup> <sup>C</sup>* Können diese auch als eine Form einer "Reinkultur" angesprochen werden?

Beachtenswerte Beiträge von  $\mathit{x\textsubscript{iffel}}$  bzw. *Objective-C* zur<br>"Reinkultur"? "Reinkultur"?

# **Literaturanregungen:**

- H. Gall et al.: *Objektorientierte Konzepte in smalltalk*, C++, *Objective-C*, *Eiffel und Modula-3*; Informatik Spektrum 18 (1995) 195-202 •und Modula-3; Informatik Spektrum 18 (1995) 195-202
- Wikipedia: *<sup>E</sup> iffel* ; **de.wikipedia.org/wiki/ Eiffel\_(Programmiersprache)**
- B. Meyer:  $\epsilon$ *iffel The language*; Prentice-Hall, 1992.  $\bullet$

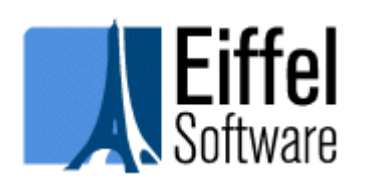

- •Wikipedia: *<sup>O</sup> bjective- bjective-C* ; **de.wikipedia.org/wiki/Objective-C**
- •B. J. Cox,: *Object-oriented programming, an evolutionary approach*;<br>Addison-Wesley, 1986.
- 34• M Gashichler H Gast M. Gasbichler, H. Gast: *Smalltalk VS. Objective-C*; 2006,<br>www-pu.informatik.uni-tuebingen.de/oopl-0506/ **material/st-objc-4.pdf**

HJH#13aWS 2010/2011

Bytecode

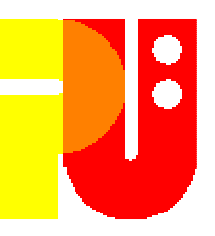

Was ist *bytecode* ? *Sm alltalk- alltalk-60*-bytecode? Vorläufer (0-Adress-Architektur) Andere Lösungen? Umwandlung?Wie zeigt sich "Objektorientierung in Reinkultur" in einem<br>*bytecode ?* bytecode?

## **Literaturanregungen:**

- NN (Wikipedia): Bytecode ; **en.wikipedia.org/wiki/Bytecode** •
- •NN: Bytecode ; **www.economicexpert.com/a/Bytecode.htm**
- $\bullet$ NN (Wikipedia): Burroughs large systems; **en.wikipedia.org/wiki/Burroughs\_large\_systems**
- NN (Wikipedia); P-code machine ; **en.wikipedia.org/wiki/P-code\_machine**

Fortsetzung

 $\bullet$   $\,$  S.A. Moore: *Pascal-P: The nortable Pascal comr* S.A. Moore: Pascal-P: The portable Pascal compiler ; **www.moorecad.com/standardpascal/PascalP.html**

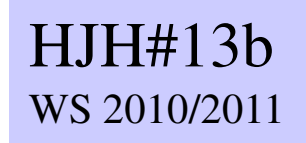

# Bytecode

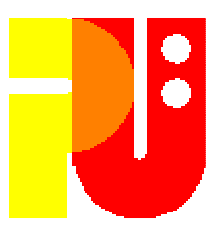

## **Literaturanregungen (Forts.):**

- A. Goldberg, D. Robson:  $_{SmalltalK-80}$  The language; Addison-Wesley, chapter 21 (verschiedene Auflagen!) (siehe auch: chapter 21 (verschiedene Auflagen!) (siehe auch: **stephane.ducasse.free.fr/FreeBooks/BlueBook/Bluebook.pdf**)
- Baumann: *Smalltalk, ein Blick hinter die Kulissen* ; 2005,<br>• www.complang.tuwien.ac.at/anton/lvas/sem06 **www.complang.tuwien.ac.at/anton/lvas/sem06w/baumann.pdf**(hieraus Blätter #05t1 bis #05t2  $\lceil *** \rceil$  entnommen)
- NN (Cincom): *Drilling down to bytecode* ; 2008,<br>www.cincomsmalltalk.com/blog/ **www.cincomsmalltalk.com/blog/blogView?showComments=true&entry=3378011312**
- NN (Wikipedia): Java bytecode bzw. *Java* virtual machine ; **en.wikipedia.org/wiki/Java\_bytecode** bzw. **.../Java\_Virtual\_Machine**
- B. Venners: Bytecode basics A first look at the bytecodes of the JVM ; 1996, **www.artima.com/underthehood/bytecode.html**
- NN (Wikipedia): (*.N et*) Common Language Runtime ; **en.wikipedia.org/wiki/Common\_Language\_Runtime** bzw.
	- **.../Common\_Language\_Infrastructure**
- NN: *Bytecode design?* ; 2009,<br>stackoverflow.com/quest **stackoverflow.com/questions/1142848/bytecode-design**

## HJH#14WS 2010/2011

# **Speicherbereinigung**

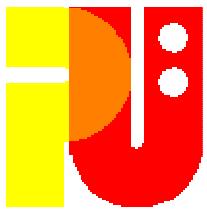

Eine Erfordernis von Objektorientierung, warum?Überblick über Verfahren der Speicherbereinigung (engl. *garbage* collection)

## **Literaturanregungen:**

- R.E. Jones, R. Lins: *Garbage collection Algorithms for automatic dynamic*<br>memory management; Wiley, 1996, ISBN 0-471-94148-4 •*memory management* ; Wiley, 1996, ISBN 0-471-94148-4<br>NN (Wikinedia): *Garbage collection* : en, wikipedia, or
- NN (Wikipedia): Garbage collection ; **en.wikipedia.org/wiki/ Garbage\_collection\_(computer\_science)**
- NN (Wikipedia): Reference counting; NN (Wikipedia): Reference counting ; **en.wikipedia.org/wiki/Reference\_counting**
- NN (Cincom): Memory management ; **www.cincomsmalltalk.com/ CincomSmalltalkWiki/DOWNLOAD/DOCS/memory-VW3.x.pdf**
- J.M. McIntosh: *Intro to garbage collection in Smalltalk* ; 1997/2001,<br>www.smalltalkconsulting.com/papers/GCPaper/  $\bullet$ **www.smalltalkconsulting.com/papers/GCPaper/GCTalk%202001.htm**
- NN (Microsoft): *Garba* NN (Microsoft): Garbage collection ; 2007, **msdn.microsoft.com/de-de/library/0xy59wtx.aspx**
- A. Roehrl et al.: *Garbage collection (bei Ruby)* ; 2002,<br>www.approximity.com/rubybuch2/node189.ht; **www.approximity.com/rubybuch2/node189.html**

## HJH#15a WS 2010/2011

# **Entwicklungsaufwand und Ausführungszeit**

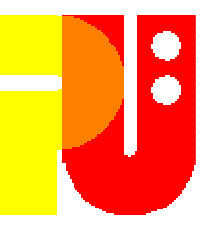

Bedeutung des <u>Entwicklungsaufwands</u> bei Entscheidung für<br>einen Ansatz zum Vorgehen beim Programmieren Aktuelle Einordnung (engl. r*anking*) von *smalltalk* als Beispiel<br>einer dynamischen Programmiersprache einer dynamischen Programmiersprache

Bedeutung von <u>Ausführungszeit</u> bei Entscheidung für ein Programmiersystem

Die sog. *just-in-time-compilation* 

Die sog. Skript-Sprachen

# **Literaturanregungen:**

- NN (verschiedene "Blogger"): *Diskussion über dynamische Sprachen und*<br>*Java* "the fud continues, ; 2007/2008 (Einstieg über • **pab.data.blogspot.com/2008/07/**- *"the fud continues*" ; 2007/2008 (Einstieg über **dynamic-languages-fud-continues.html**)
- P Beust: *A quide to modern languages and intere*  P. Beust: A guide to modern languages and interesting concepts for the busy *Java* programmer ; 2008, **jazoon.com/jazoon08/en/conference/presentationdetails.html?type=sid&detail=5249**

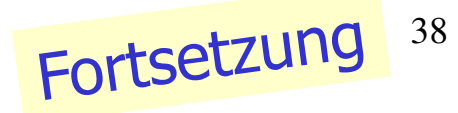

## HJH#15bWS 2010/2011

# **Entwicklungsaufwand und Ausführungszeit**

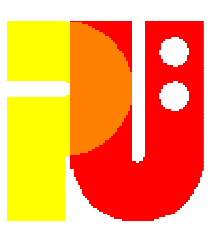

- **Literaturanregungen (Forts.):**
- $\bullet$  NN: JPMorgan leitet klare Vorteile aus **Cincom** *Smalltalk <code>ab</code> ; Firmenschrift Cincom Systems, Inc., 2006<br>NN (Cincom): <i>Cincom smalltalk Und seaside gewinnen v*
- NN (Cincom): **Cincom** *Sm alltalk* und *Seaside* gewinnen vor *<sup>R</sup> uby* den Dynamic Language Shootout auf der OOP 2008 ; 2008, **www.softguide.de/presse/pm/104.htm**
- $\bullet$  F Klimas: Getting the biggest bang for your  $\vdash$ Magazine, Mai 1998, www.lineaengineering.com/Resources/ **Productivity\_/productivity\_.html**
- R.W. Sebesta: Support for Object-Oriented Programming ; **ftp://ftp.aw.com/cseng/authors/sebesta/concepts8e/**.Teil 12 aus **www.aw-bc.com/sebesta/,**2008, Addison-Wesley
- J. Sutherland:  $s_{m\alpha}$ lltalk,  $c_{++}$ , and  $oo\ cosoc$  The good, the bad, and the ugly; 1995 (also etwas überholt!),  $\bullet$ ugly ; 1995 (also etwas überholt !), **jeffsutherland.com/papers/oocobol.html**

"Allgemeine Geschäftsbedingungen"

- Referat maximal 40 Minuten<br>• Detennusiekter (Lheamar<sup>in :</sup>
- •Datenprojektor (*"beamer*") ist vorhanden<br>Anschließend Diskussion - inhaltlich
- Anschließend Diskussion **- inhaltlich**

**- Vortragsstil**

- Auf Anforderung, mindestens fünf Tage vorher, kann <u>PC f</u>ür<br>Präsentation mit PowerPoint hereitgestellt werden Präsentation mit PowerPoint bereitgestellt werden
- Ausarbeitung maximal acht bis zehn Seiten DIN A4; (in der Regel) nach einer Woche abzugeben (Papier); Literaturangaben nicht vergessen!
- Nach Bestätigung (eventl. Korrekturwünsche) durch Betreuer Abgabe der endgültigen Ausarbeitung innerhalb einer Woche als doc-/pdf-Datei(maximal 2 Mbyte groß, mit Namen "WS10-11-#xx-version-ii.<ext>","xx" elem  $\{01 \div 15\}$ , "ii" elem  $\{1 \ldots\}$ )

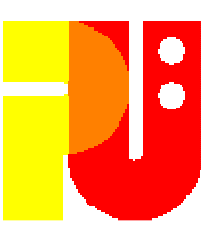

# **Ein Hinweis des Dekans:**

"Der Fachbereich Informatik mißt der Einhaltung derZu diesen gehört auch das strikte Verfolgen von<br>Plagiarismus. Mit der Abgabe einer Lösung (Hausaufgabe,<br>Programmierprojekt, Seminararbeit Diplomarbeit, etc.)<br>bestätigen Sie, daß (Sie/Ihre Gruppe) der alleinige Autor/die alleinigen Autoren des gesamten Materials sind.<br>Falls Ihnen die Verwendung von Fremdmaterial gestattet war, so müssen Sie dessen Quellen deutlich zitiert haben." Bei Unklarheiten zu diesem Thema finden Sie weiterführende Informationen unter **www.informatik.tu-darmstadt.de/Plagiarism** oder sprechen Sie Ihren Betreuer an."

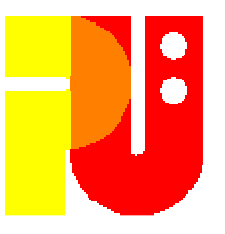

# **Web-Seite des Seminars:**

**www.pu.informatik.tu-darmstadt.de/Seminar-Smalltalk/**

(dort findet sich u.a. die Vorlage für das**Deckblatt** Ihrer Ausarbeitungund der **Terminplan** !)

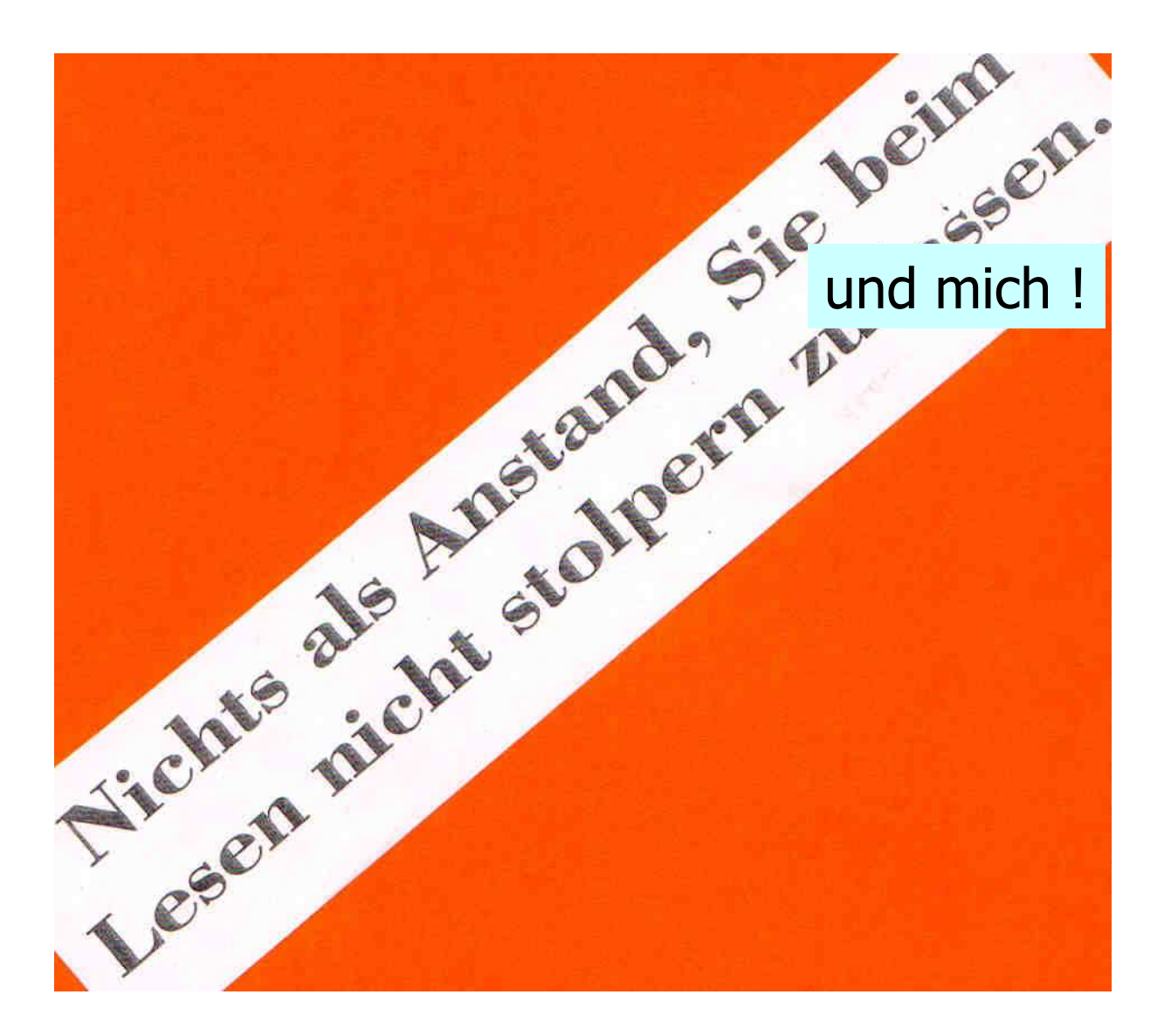

### Werkstatt

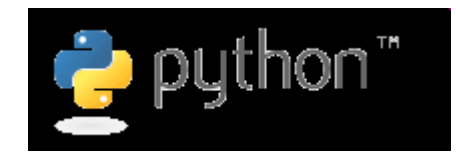

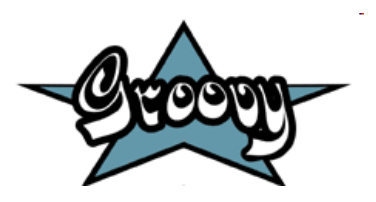

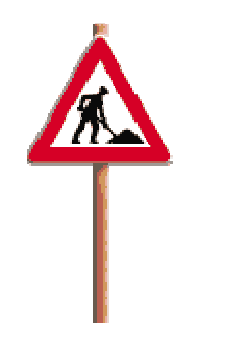

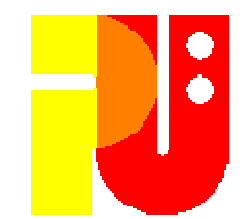

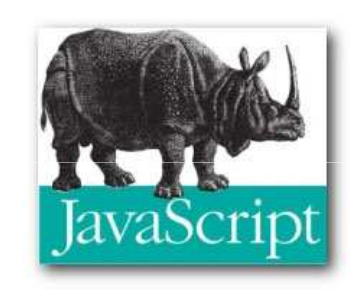

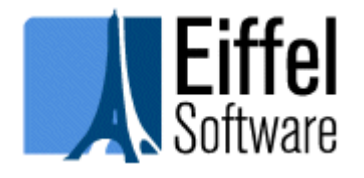

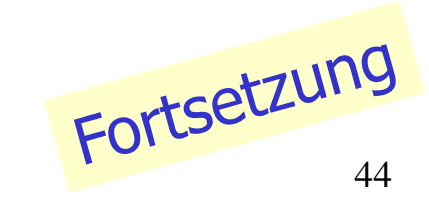